## Multinomial Logit Models with R\*

```
> # install.packages("mlogit", dependencies = TRUE) # Only need to do this once
> library(mlogit)
> math =read.table("http://www.utstat.toronto.edu/~brunner/312f12/code_n_data/mathc
at.data")
> \text{math}[1:3] hsgpa hsengl hscalc course passed outcome
1 78.0 80 Yes Mainstrm No Failed
2 66.0 75 Yes Mainstrm Yes Passed
3 80.2 70 Yes Mainstrm Yes Passed
> # Try a simple logistic regression.
```
The explanatory vars can be characteristics of the individual case (individual specific), or of the alternative (alternative specific) -- that is the value of the response variable.

The mlogit function requires its own special type of data frame, and there are two data formats:

``wide" and ``long." When there are individual specific variables and lots of individuals, the long (that is, long rows) format may be preferable, and we'll have n rows, which is what we're accustomed to. But if there are response-specific covariates, each such variable requires a separate column for each value of the response variable.

The mlogit.data function converts ordinary data frames to a type required by mlogit. I can only make the wide format work.

\*This document was prepared by Jerry Brunner, University of Toronto. It is licensed under a Creative Commons Attribution - ShareAlike 3.0 Unported License:

http://creativecommons.org/licenses/by-sa/3.0/deed.en\_US. Use any part of it as you like and share the result freely. It is available in OpenOffice.org format from the course website: http://www.utstat.toronto.edu/brunner/oldclass/312f22

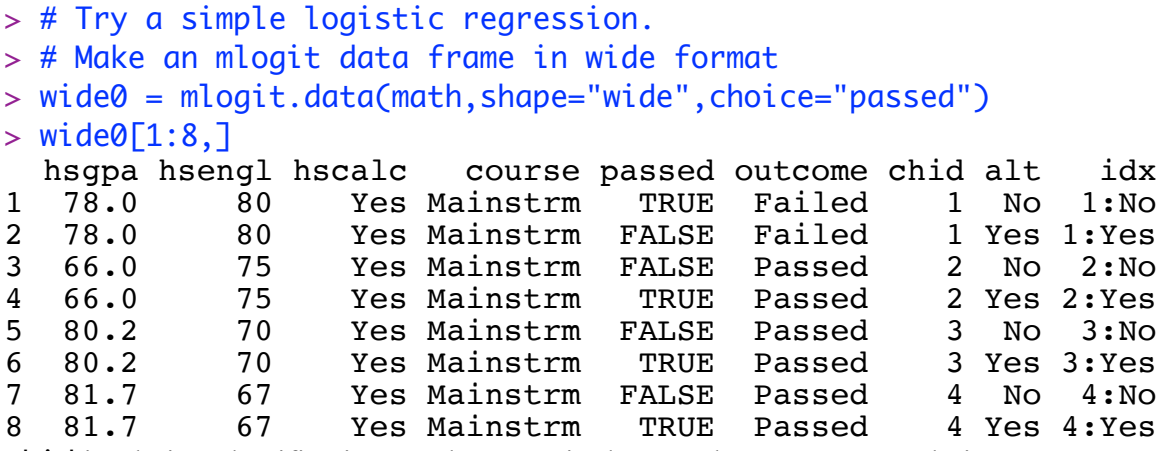

chid is Choice Identification. Each person in the sample represents a "choice." alt stands for alternatives. The alternatives are No and Yes.

Model description (formula) is more complex than for glm, because the models are more complex. Have the mformula function. It provides for individual specific variables (the kind we use) and two kinds of alternative specific variables. Can provide 3 parts, separated by vertical bars. The first and third are alternative specific. If we stick to individual-specific vars, we can leave off the last, like this:

```
> simple0 = mlogit(passed \sim 0 | hsgpa, data=wide0); summary(simple0)
Call:
mlogit(formula = passed \sim 0 | hsgpa, data = wide0, method = "nr",
    print<math>level = 0)
Frequencies of alternatives:
      No Yes 
0.40102 0.59898 
nr method
5 iterations, 0h:0m:0s 
g'(-H)^{-1}g = 0.000119successive fonction values within tolerance limits 
Coefficients :
                  Estimate Std. Error t-value Pr(>\vert t \vert)Yes:(intercept) -15.210112 1.998398 -7.6112 2.709e-14 ***
                              0.025486 7.7587 8.660e-15 ***
---
Signif. codes: 0 '***' 0.001 '**' 0.01 '*' 0.05 '.' 0.1 ' ' 1 
Log-Likelihood: -221.72
McFadden R^2: 0.16436 
Likelihood ratio test : chisq = 87.221 (p.value = < 2.22e-16)
```
(Repeating some output) Coefficients : Estimate Std. Error t-value Pr(>|t|)<br>
Yes:(intercept) -15.210112 1.998398 -7.6112 2.709e-14  $1.998398$  -7.6112 2.709e-14 \*\*\* Yes:hsgpa 0.197734 0.025486 7.7587 8.660e-15 \*\*\* --- Signif. codes: 0 '\*\*\*' 0.001 '\*\*' 0.01 '\*' 0.05 '.' 0.1 ' ' 1 Log-Likelihood: -221.72 McFadden R^2: 0.16436 Likelihood ratio test : chisq =  $87.221$  (p.value = <  $2.22e-16$ ) > # Compare > summary(glm(y~hsgpa,family=binomial,data=math)) Call: glm(formula = y  $\sim$  hsgpa, family = binomial, data = math) Deviance Residuals: Min 1Q Median 3Q Max -2.5152 -1.0209 0.4435 0.9321 2.1302 Coefficients: Estimate Std. Error z value Pr(>|z|) (Intercept) -15.21013 1.99832 -7.611 2.71e-14 \*\*\* hsgpa 0.19773 0.02548 7.759 8.56e-15 \*\*\* --- Signif. codes: 0 '\*\*\*' 0.001 '\*\*' 0.01 '\*' 0.05 '.' 0.1 ' ' 1 (Dispersion parameter for binomial family taken to be 1) Null deviance: 530.66 on 393 degrees of freedom Residual deviance: 443.43 on 392 degrees of freedom AIC: 447.43 > anova(glm(y~hsgpa,family=binomial,data=math)) Terms added sequentially (first to last) Df Deviance Resid. Df Resid. Dev NULL 393 530.66 hsgpa 1 87.221 392 443.43

> # Excellent. Now try simple regression with a 3-category outcome.

> wide = mlogit.data(math,shape="wide",choice="outcome")

## $>$  wide $[1:8,$ ]

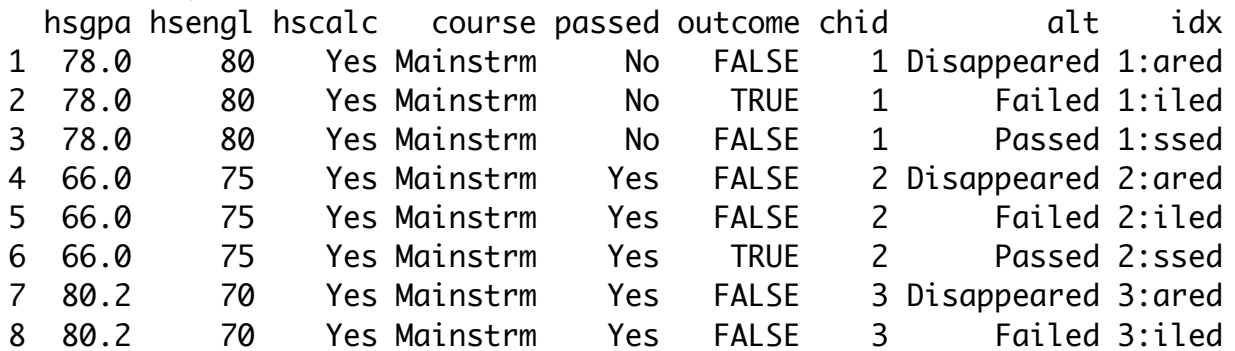

 $\sim$  indexes  $\sim$  chid alt 1 1 Disappeared 2 1 Failed 3 1 Passed 4 2 Disappeared 5 2 Failed 2 Passed 7 3 Disappeared 8 3 Failed indexes: 1, 2

## > head(math)

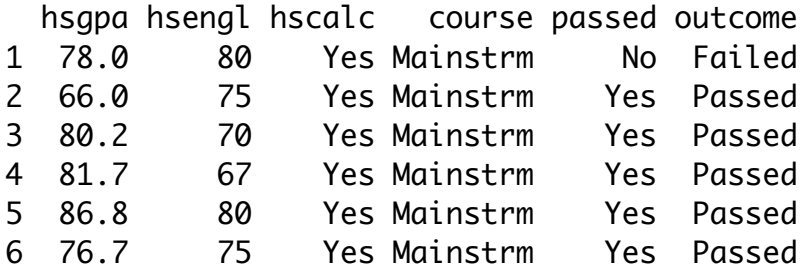

> # Note use of reflevel to put P(Failed) in the denominators  $>$  simple1 = mlogit(outcome  $\sim$  0 | hsgpa, reflevel = 'Failed', data=wide) > summary(simple1) Call: mlogit(formula = outcome  $\sim$  0 | hsgpa, data = wide, reflevel = "Failed",  $method = "nr")$ Frequencies of alternatives:choice Failed Disappeared Passed 0.15482 0.24619 0.59898 nr method 5 iterations, 0h:0m:0s  $q'(-H)^{\wedge}-1q = 1.09E-05$ successive function values within tolerance limits Coefficients : Estimate Std. Error z-value  $Pr(\gt |z|)$ (Intercept):Disappeared 1.904226 2.744979 0.6937 0.4879  $(Intercept): Passed$  -13.393056 2.570453 -5.2104 0.00000018845 \*\*\* hsgpa:Disappeared -0.018816 0.035775 -0.5260 0.5989 hsgpa:Passed 0.186437 0.033018 5.6465 0.00000001637 \*\*\*  $- - -$ Signif. codes: 0 '\*\*\*' 0.001 '\*\*' 0.01 '\*' 0.05 '.' 0.1 ' ' 1 Log-Likelihood: -326.96 McFadden R^2: 0.11801 Likelihood ratio test : chisq = 87.497 (p.value =  $0.000000000000000222$ ) > # Estimate probabilities for a student with HSGPA = 90 > betahat1 = coefficients(simple1); betahat1 (Intercept):Disappeared (Intercept):Passed hsgpa:Disappeared 1.90422575 -13.39305637 -0.01881621 hsgpa:Passed

0.18643711

 $>$  # Estimate probabilities for a student with HSGPA = 90

$$
\pi_1 = \frac{e^{L_1}}{1 + e^{L_1} + e^{L_2}}
$$

$$
\pi_2 = \frac{e^{L_2}}{1 + e^{L_1} + e^{L_2}}
$$

$$
\pi_3 = \frac{1}{1 + e^{L_1} + e^{L_2}}
$$

## > betahat1

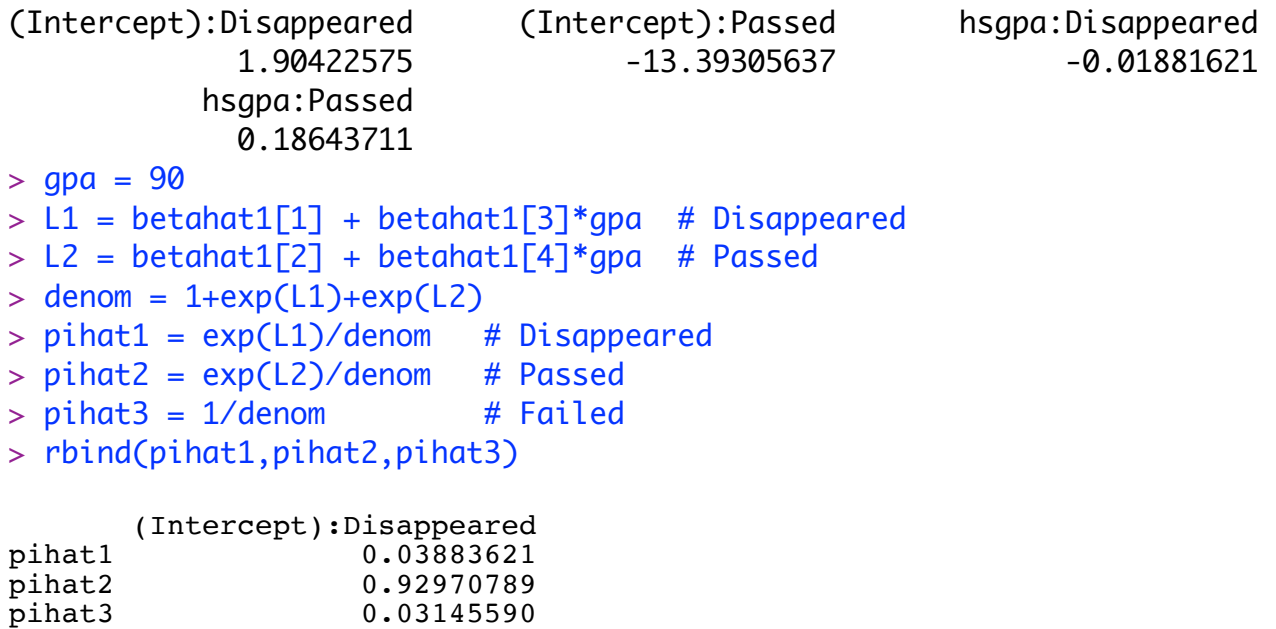

```
> # # More interesting full model. 
> fullmod = mlogit(outcome \sim 0 | hsgpa+hsengl+hscalc+course,
+ reflevel = 'Failed', data=wide)
> summary(fullmod)
Call:
mlogit(formula = outcome \sim 0 | hsgpa + hsengl + hscalc + course,
   data = wide, reflectvel = "Failed", method = "nr")Frequencies of alternatives:choice
     Failed Disappeared Passed 
    0.15482 0.24619 0.59898 
nr method
5 iterations, 0h:0m:0s 
g'(-H)^{\wedge}-1g = 0.000216successive function values within tolerance limits 
Coefficients :
                            Estimate Std. Error z-value Pr(>|z|) 
(Intercept):Disappeared 2.5734410 2.8288386 0.9097 0.36297 
(Intercept):Passed -14.0411854 2.7005870 -5.1993 2.000e-07 ***
hsgpa:Disappeared -0.0079779 0.0413277 -0.1930 0.84693
hsgpa:Passed 0.2157706 0.0382179 5.6458 1.644e-08 ***
hsengl:Disappeared -0.0067241  0.0251049 -0.2678  0.78882
hsengl:Passed -0.0399811 0.0228733 -1.7479 0.08047 . 
hscalcYes:Disappeared -0.3902775   0.6742796   -0.5788   0.56272
hscalcYes:Passed 1.0009683 0.8215247 1.2184 0.22306 
courseElite:Disappeared -2.0666545 0.9836801 -2.1009 0.03565 * 
courseElite:Passed 0.6032839 0.8044316 0.7500 0.45328 
courseMainstrm:Disappeared -0.6834686 0.5560854 -1.2291 0.21905 
courseMainstrm:Passed 0.4086564 0.6339142 0.6447 0.51915 
- - -Signif. codes: 0 '***' 0.001 '**' 0.01 '*' 0.05 '.' 0.1 ' ' 1
Log-Likelihood: -312.26
McFadden R^2: 0.15766 
Likelihood ratio test : chisq = 116.89 (p.value = < 2.22e-16)
> # Want to make Mainstream (3d cat) the ref category for course
> # Without rubbing out the nice names.
```

```
> # Working within the data frame math
> contrasts(math$course)
Error in contrasts(math$course) : contrasts apply only to factors
> is.factor(math$course)
[1] FALSE
> math$course = factor(math$course)
> contrasts(math$course)
         Elite Mainstrm
Catch-up
Elite 1 0<br>Mainstrm 0 1
Mainstrm
> contrasts(math$course) = contr.treatment(3, base = 3)
> contrasts(math$course)
          1 2
Catch-up 1 0
Elite 0 1
Mainstrm 0 0
> colnames(contrasts(math$course)) = c('Catch-up', 'Elite')
> contrasts(math$course)
          Catch-up Elite
Catch-up 1 0
Elite 0 1<br>Mainstrm 0 0
Mainstrm
>> # Now re-create the mlogit data set and fit the model again. Compare 
> # LR test statistic of chisq = 116.89
> wide = mlogit.data(math,shape="wide",choice="outcome")
> fullmod = m\text{logit}(\text{outcome} \sim 0 \mid \text{hsgpa+hsengl+hscale} + \text{cocures}, \text{data=wide})> summary(fullmod)
Call:
mlogit(formula = outcome \sim 0 | hsgpa + hsengl + hscalc + course,
    data = wide, method = "nr"Frequencies of alternatives: choice<br>Failed Gone Passed
           Gone Passed
0.15482 0.24619 0.59898 
nr method
5 iterations, 0h:0m:0s 
g'(-H)^{-1}g = 0.000216successive function values within tolerance limits 
Coefficients :
                         Estimate Std. Error z-value Pr(>|z|)(Intercept):Gone 2.5734410 2.8288386 0.9097 0.36297 
(Intercept):Passed -14.0411854 2.7005870 -5.1993 0.00000020003 ***<br>hsgpa:Gone -0.0079779 0.0413277 -0.1930 0.84693hsgpa:Gone  -0.0079779  0.0413277 -0.1930  0.84693
hsgpa:Passed 0.2157706 0.0382179 5.6458 0.00000001644 ***
hsengl:Gone -0.0067241 0.0251049 -0.2678 0.78882hsengl:Passed -0.0399811 0.0228733 -1.7479 0.08047hscalcYes:Gone  -0.3902775  0.6742796 -0.5788  0.56272<br>hscalcYes:Passed  1.0009683  0.8215247  1.2184  0.22306
hscalcYes:Passed 1.0009683<br>courseElite:Gone -2.0666545
courseElite:Gone -2.0666545 0.9836801 -2.1009 0.03565 * 
courseElite:Passed 0.6032839 0.8044316 0.7500 0.45328 
courseMainstrm:Gone -0.6834686 0.5560854 -1.2291 0.21905 
courseMainstrm:Passed 0.4086564
---
Signif. codes: 0 '***' 0.001 '**' 0.01 '*' 0.05 '.' 0.1 ' ' 1
Log-Likelihood: -312.26
McFadden R^2: 0.15766 
Likelihood ratio test : chisq = 116.89 (p.value = < 0.000000000000000222)
>
```

```
> # Astonishingly, it did NOT use the contrasts defined in math.
> contrasts(wide$course)
           Elite Mainstrm
Catch-up 0 0<br>Elite 1 0
Elite 1 0<br>Mainstrm 0 1
Mainstrm 0 1
> # Fix it up within the mlogit data set wide
> contrasts(wide$course) = contr.treatment(3, base = 3)
> colnames(contrasts(wide$course)) = c('Catch-up', 'Elite')
> contrasts(wide$course)
          Catch-up Elite<br>0
Catch-up 1 0<br>Elite 0 1
Elite
Mainstrm 0 0
> # Fit the full model again
> fullmod = mlogit(outcome ~ 0 | hsgpa+hsengl+hscalc+course, 
                     reflevel = 'right', data=wide)> summary(fullmod)
Call:
mlogit(formula = outcome ~ o | hsgpa + hsengl + hscale + course,data = wide, reflect = "failed", method = "nr")Frequencies of alternatives:choice
     Failed Disappeared Passed 
                  0.24619nr method
5 iterations, 0h:0m:0s 
g'(-H)^{-1}g = 0.000216successive function values within tolerance limits 
Coefficients :
                                Estimate Std. Error z-value Pr(>|z|)<br>1.8899724 2.8959975 0.6526 0.51400
(Intercept):Disappeared 1.8899724<br>(Intercept):Passed -13.6325290
(Intercept):Passed -13.6325290 2.7562888 -4.9460 0.00000075765 ***<br>hsqpa:Disappeared -0.0079779 0.0413277 -0.1930 0.84693
hsgpa:Disappeared -0.0079779 0.0413277 -0.1930 0.84693<br>hsgpa:Passed 0.2157706 0.0382179 5.6458 0.00000001644
hsgpa:Passed  0.2157706  0.0382179  5.6458  0.00000001644 ***<br>hsengl:Disappeared    -0.0067241  0.0251049  -0.2678  0.78882
                               -0.0067241 0.0251049 -0.2678 0.78882<br>-0.0399811 0.0228733 -1.7479 0.08047.
hsengl:Passed -0.0399811 0.0228733 -1.7479 0.08047<br>hscalcYes:Disappeared -0.3902775 0.6742796 -0.5788 0.56272
hscalcYes:Disappeared -0.3902775 0.6742796 -0.5788 0.56272 
hscalcYes:Passed 1.0009683 0.8215247 1.2184 0.22306 
courseCatch-up:Disappeared 0.6834686 0.5560854 1.2291 0.21905 
courseCatch-up:Passed -0.4086564 0.6339142 -0.6447 0.51915 
courseElite:Disappeared
courseElite:Passed 0.1946275 0.5664312 0.3436 0.73114 
---
Signif. codes: 0 '***' 0.001 '**' 0.01 '*' 0.05 '.' 0.1 ' ' 1
Log-Likelihood: -312.26
McFadden R^2: 0.15766 
Likelihood ratio test : chisq = 116.89 (p.value = < 0.000000000000000222)
```

```
> # Test Course controlling for HS variables
> nocourse = mlogit(outcome \sim 0 | hsgpa+hsengl+hscalc,
+ reflevel = 'Failed', data=wide)
> anova(nocourse,fullmod) 
Error in UseMethod("anova") : 
   no applicable method for 'anova' applied to an object of class "mlogit"
> summary(nocourse)
Call:
mlogit(formula = outcome \sim 0 | hsgpa + hsengl + hscalc, data = wide,
    reflevel = "Failed", method = "nr")Frequencies of alternatives:choice
     Failed Disappeared Passed 
                 0.24619 0.59898
nr method
5 iterations, 0h:0m:0s 
g'(-H)^{-1}g = 1.83E-05successive function values within tolerance limits 
Coefficients :
                              Estimate Std. Error z-value Pr(>\vert z \vert)(Intercept):Disappeared 2.34769119 2.79507093 0.8399 0.40094<br>(Intercept):Passed -13.89165347 2.68022281 -5.1830 0.0000002183
(Intercept):Passed -13.89165347 2.68022281 -5.1830 0.0000002183 ***
hsgpa:Disappeared -0.01453386 0.04085813 -0.3557 0.72205 
hsgpa:Passed 0.21797643 0.03809182 5.7224 0.0000000105 ***
hsengl:Disappeared  -0.00097165  0.02433134  -0.0399  0.96815<br>hsengl:Passed  -0.04190565  0.02261526  -1.8530  0.06389  .
hsengl:Passed -0.04190565 0.02261526 -1.8530
hscalcYes:Disappeared -0.77280145 0.60001813 -1.2880 0.19776<br>hscalcYes:Passed 1.23197874 0.76884765 1.6024 0.10907
                                         0.76884765 1.6024
- - -Signif. codes: 0 '***' 0.001 '**' 0.01 '*' 0.05 '.' 0.1 ' ' 1
Log-Likelihood: -318.19
McFadden R^2: 0.14166 
Likelihood ratio test : chisq = 105.03 (p.value = < 0.000000000000000222)
> 116.89-105.03 # Diff between Likelihood ratio tests, df=4
[1] 11.86
> # Better
> nocourse$logLik
'log Lik.' -318.1931 (df=8)
> fullmod$logLik
'log Lik.' -312.2625 (df=12)
> G2 = -2 * as.numeric(nocourse$logLik - fullmod$logLik); G2
[1] 11.86122
> pval = 1-pchisq(G2,df=4) # Two betas for each dummy variable.
> pval
[1] 0.01841369
> # Let's keep course and hsqpa. Do we need hsengl and hscalc?
```

```
> # Let's keep course and hsgpa. Do we need hsengl and hscalc?
> coursegpa = mlogit(outcome ~ 0 | hsgpa+course, reflevel = 'Failed', data=wide)
> 
> G2 = -2 * as.numeric(coursegpa$logLik - fullmod$logLik); G2
[1] 8.457276
> pval = 1-pchisq(G2,df=4) # df=4 again
> pval
[1] 0.07619288
> # It's pretty close. What if we discarded just HScalc?
> coursegpaEng = mlogit(outcome ~ 0 | hsgpa+course+hsengl, reflevel = 'Failed', 
data=wide)
> G2 = -2 * as.numeric(coursegpaEng$logLik - fullmod$logLik); G2
[1] 4.238631
> pval = 1-pchisq(G2,df=2) # Two regression coefficients for HS calculus
> pval
[1] 0.1201138
> # Test HS English the same way
> coursegpaCalc = mlogit(outcome ~ 0 | hsgpa+course+hscalc, reflevel = 'Failed', 
data=wide)
> G2 = -2 * as.numeric(coursegpaCalc$logLik - fullmod$logLik); G2
[1] 4.354343
> pval = 1-pchisq(G2,df=2) # Two regression coefficients for HS English
> pval
[1] 0.1133617
> # Conclusion: Let's keep just course and hsgpa.
> summary(coursegpa)
Call:
mlogit(formula = outcome \sim 0 | hsgpa + course, data = wide, reflevel = "Failed",
    method = "nr")Frequencies of alternatives:choice<br>Failed Disappeared Passed
     Failed Disappeared Passed<br>0.15482 0.24619 0.59898
    0.15482
nr method
5 iterations, 0h:0m:0s 
g'(-H)^{-1}g = 0.00016successive function values within tolerance limits 
Coefficients :
Estimate Std. Error z-value Pr(>|z|)<br>Thercept):Disappeared 1.363464 2.818403 0.4838 0.62855
(Intercept):Disappeared 1.363464 2.818403 0.4838<br>(Intercept):Passed -13.264833 2.611242 -5.0799
(Intercept):Passed    -13.264833    2.611242    -5.0799    0.00000037765    ***<br>hsgpa:Disappeared    -0.012635    0.036570    -0.3455    0.72971
hsgpa:Disappeared -0.012635 0.036570 -0.3455<br>hsgpa:Passed 0.184952 0.033426 5.5332
                                          0.033426 5.5332 0.00000003144 ***<br>0.501793 1.6716 0.09461
courseCatch-up:Disappeared 0.838789 0.501793 1.6716 0.09461<br>courseCatch-up:Passed -0.707533 0.590061 -1.1991 0.23049
                             courseCatch-up:Passed -0.707533 0.590061 -1.1991 0.23049 
courseElite:Disappeared -1.322791 0.857624 -1.5424 0.12298 
                                          courses—1.5424<br>0.549697 0.6505
---
Signif. codes: 0 '***' 0.001 '**' 0.01 '*' 0.05 '.' 0.1 ' ' 1
Log-Likelihood: -316.49
McFadden R^2: 0.14625 
Likelihood ratio test : chisq = 108.43 (p.value = < 0.000000000000000222)
> # Test course controlling for just hsgpa. coursegpa is the full model now
> justgpa = mlogit(outcome ~ 0 | hsgpa, reflevel = 'Failed', data=wide)
> G2 = -2 * as.numeric(justgpa$logLik - coursegpa$logLik); G2
[1] 20.93569
> pval = 1-pchisq(G2,df=4) # df=4
> pval
[1] 0.0003261024
```

```
> # Wald test of the same null hypothesis: 
> # \text{ beta21} = \text{ beta31} = \text{ beta22} = \text{ beta32} = 0> # Wtest = function(L,Tn,Vn,h=0) # H0: L theta = h
> source("http://www.utstat.utoronto.ca/brunner/Rfunctions/Wtest.txt")
> betahat = coefficients(coursegpa); betahat
      (Intercept):Gone (Intercept):Passed hsgpa:Gone hsgpa:Passed hsgpa:Assed hsgpa:Passed http://edu.html (Intercept).com/<br>1.36346362 -0.01263518 0.18495194
                                     11.26483339 -0.01263518 0.18495194<br>ch-up:Passed courseElite:Gone courseElite:Passed
  courseCatch-up:Gone courseCatch-up:Passed courseElite:Gone courseElite:Passed course<br>0.83878891 -0.70753322 -1.32279088 0.35755823
                                      -0.70753322> Lcourse = rbind(c(0,0,0,0,1,0,0,0),
+ c(0,0,0,0,0,0,1,0,0),<br>+ c(0.0,0.0,0.0,0.1,0),
+ C(0,0,0,0,0,0,0,1,0),<br>+ C(0,0,0,0,0,0,0,0,1)c(0, 0, 0, 0, 0, 0, 0, 1) )
> Vhat = vcov(courseqpa)
> Wtest(Lcourse, betahat, Vhat) # Compare G-squared = 20.94
W df p-value
17.246117481 4.000000000 0.001731276 
> # Custom questions are easier with Wald tests.
> # For example, controlling for HS GPA, do the three courses differ in the
```
> # probability a student will disappear (as opposed to failing)?

```
> # Custom questions are easier with Wald tests.
> # For example, controlling for HS GPA, do the three courses differ in the 
> # probability a student will disappear (as opposed to failing)?
>> L = \text{rbind}(c(0,0,0,0,1,0,0,0))c(0, 0, 0, 0, 0, 0, 1, 0) )
 Wtest(L, betahat, Vhat)<br>
W df
          W df p-value 
5.64697548 2.00000000 0.05939841 
> # If test had been significant, proceed to pairwise comparisons
> # Prediction
> # Let's get estimated probabilities for a student with an average hsgpa
> xbar = mean(math$hsgpa); xbar
[1] 79.73756
>> cup = c(1, xbar, 1, 0)> et = c(1, xbar, 0, 1)
> ms = c(1, xbar, 0, 0)> betahat = coefficients(coursegpa); betahat
     (Intercept):Gone (Intercept):Passed hsgpa:Gone hsgpa:Passed hsgpa:Passed hsgpa:Passed http://edu.html (Intercept).com/<br>0.18495194 -0.01263518 0.18495194
                                 -13.26483339 -0.01263518 0.18495194<br>ch-up:Passed courseElite:Gone courseElite:Passed
   courseCatch-up:Gone courseCatch-up:Passed courseElite:Gone courseElite:Passed 
           0.83878891 -0.70753322 -1.32279088> betahat1 = betahat[c(1,3,5,7)] # Gone
> betahat2 = betahat[c(2, 4, 6, 8)] # Passed
> 
> # Catch-up course
> L1 = sum(cup*beta); L2 = sum(cup*beta)> denom = 1+exp(L1)+exp(L2)> pi1 = exp(L1)/(denom); pi2 = exp(L2)/(denom); pi3 = 1/denom> estimate = c(pi1,pi2,pi3); names(estimate) = c('Disappeared', 'Passed', 'Failed')
> estimate # For the catch-up course
Disappeared Passed Failed 
   0.5101646 0.3353685 0.1544669 
> 
> # Elite course
> L1 = sum(et*betahat1); L2 = sum(et*betahat2)
> denom = 1+exp(L1)+exp(L2)> pi1 = exp(L1)/(denom); pi2 = exp(L2)/(denom); pi3 = 1/denom\epsilon = c(p_1, p_2, p_3); names(estimate) = c('Disappeared', 'Passed', 'Failed')
> estimate # For the elite course
Disappeared
  0.04952327 0.82025110 0.13022563 
> # Mainsteam course
> L1 = sum(ms * betahat1); L2 = sum(ms * betahat2)> denom = 1+exp(L1)+exp(L2)> pi1 = exp(L1)/(denom); pi2 = exp(L2)/(denom); pi3 = 1/denom> estimate = c(pi1,pi2,pi3); names(estimate) = c('Disappeared','Passed','Failed')
> estimate # For the mainstream course
Disappeared Passed Failed<br>0.2089287   0.6447173   0.1463540
  0.2089287
```